# **Déploiement de classes mobiles avec Jamf School et Apple School Manager**

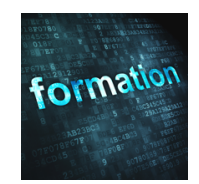

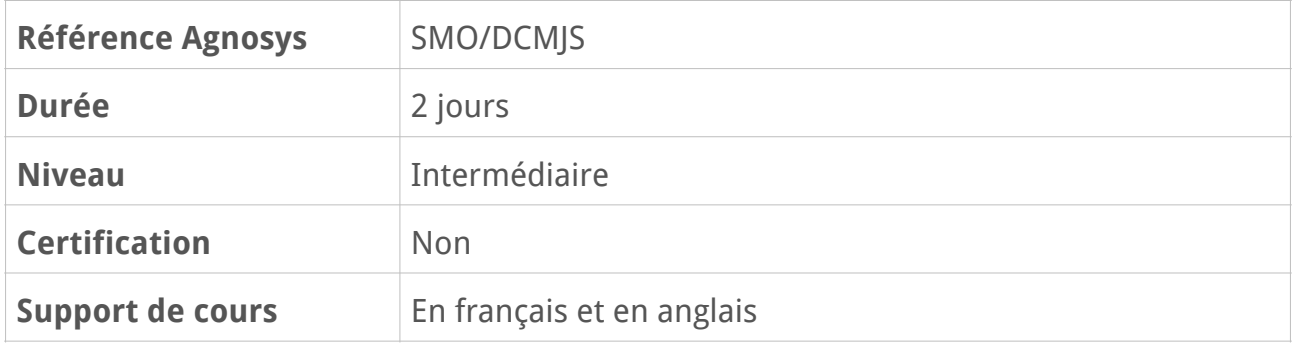

# **Description**

En suivant cette formation Agnosys d'une durée de deux jours, les participants apprendront à déployer des classes mobiles d'iPad dans les établissements scolaires en utilisant la solution MDM Jamf School couplée à un programme de déploiement Apple School Manager.

Cette formation est centrée sur le déploiement d'iPad mutualisés, appareils non personnalisés le plus souvent mis à disposition dans des chariots pouvant contenir un iPad enseignant configuré pour la mise en œuvre des apps En classe et Jamf Teacher.

# **Objectifs**

- Savoir déployer des classe mobiles d'iPad
- Savoir configurer les réglages essentiels de Jamf School et d'Apple School Manager
- Savoir lier Jamf School à Apple School Manager
- Savoir inscrire rapidement dans Jamf School les iPad enseignants et élèves
- Savoir déployer des profils de configuration et des apps
- Savoir automatiser le provisionnement d'une classe mobile
- Savoir mettre en œuvre les apps En classe, Jamf Teacher et Jamf School Student

# **Qui peut s'inscrire ?**

Cette formation s'adresse aux administrateurs système, aux techniciens et aux référents numériques qui souhaitent :

- déployer efficacement des classes mobiles d'iPad dans les établissements scolaires

- enrichir leur méthode de déploiement actuelle avec la proposition Agnosys et les échanges avec les autres participants.

# **Pré-requis**

Pour tirer le meilleur parti de cette formation donnant la priorité à la mise en pratique, il est recommandé de connaître les concepts clés de la gestion moderne des appareils Apple avec une solution MDM et un programme de déploiement Apple.

Ces connaissances peuvent avoir été acquises ou peuvent être acquises :

- en étant déjà impliqué dans des déploiements d'iPad

- en étant très familier du contenu délivré lors des sessions Apple Tech Series consacrées au déploiement d'appareils iOS dans l'éducation

- en suivant la formation Introduction à la gestion des appareils Apple (SMO/IGAA)

- en suivant la formation Fondamentaux du déploiement Mac et iOS (SMO/FDMI).

# **Participants et matériels mis à disposition**

Cette formation est limitée à huit participants maximum.

La classe sera dotée d'une solution MDM Jamf School associée à un programme de déploiement Apple School Manager.

# **Matériels sous la responsabilité exclusive des participants**

Chacun des participants devra être équipé sous sa responsabilité :

- d'un Mac équipé de la version la plus récente disponible du système d'exploitation macOS (compte administrateur connu)

- de deux iPad de test équipés de la version la plus récente disponible du système d'exploitation iPadOS, sur l'assistant de configuration initiale

- du/des câble(s) USB permettant de connecter ces iPad au Mac
- d'un réseau Wi-Fi basique avec authentification WPA/WPA2/WPA3

- d'un deuxième réseau Wi-Fi basique et temporaire avec authentification WPA/WPA2/ WPA3 (ex. partage 4G)

- d'un identifiant Apple personnel fonctionnel (authentification à deux facteurs activée).

Le processus d'inscription automatisée des appareils iOS (ADE) sera traité par le formateur sous la forme de démonstrations. En fonction de l'avancement de la formation et des besoins, le formateur pourra proposer à quelques participants volontaires et demandeurs, administrateurs de leur programme de déploiement Apple, de lui transmettre un jeton ADE contenant leur appareil de test.

**Attention** — Les iPad seront effacés pendant la formation et ne doivent donc pas contenir de données. Ils ne doivent pas être inscrits dans une solution MDM. Ils peuvent appartenir à un programme de déploiement Apple mais ne doivent pas être associés à un profil « ADE ».

#### **Révision : 19/06/2024 Page 2/5**

# **Sujets traités**

## **Inscription des appareils**

- Présentation de Jamf School et Apple School Manager
- Ouverture d'un programme Apple School Manager
- Gestion des sites dans Apple School Manager
- Gestion des emplacements, des administrateurs et des rôles dans Jamf School
- Gestion des alertes dans Jamf School
- Capacités de gestion et fonctionnement d'un MDM
- Obtention et renouvellement du certificat Push
- Bénéfices de la supervision sur les appareils iOS
- Inscription manuelle et automatisée des iPad
- Groupes statiques et groupes intelligents d'appareils
- Gestion de l'identité de supervision dans Apple Configurator
- Ajout manuel d'un iPad à un programme Apple School Manager

## **Travaux pratiques :**

- Préparation du Mac pour les exercices
- Réglages du MDM Jamf School
- Configuration du certificat Push sur le MDM
- Création d'un profil Wi-Fi utilisable dans Apple Configurator
- Supervision d'un appareil iOS avec Apple Configurator
- Inscription d'un appareil iOS en Device Enrollment : adresse d'inscription et Code QR
- Association des appareils inscrits à un groupe d'appareils
- Inscription d'un appareil iOS en Automated Device Enrollment
- Ajouter à ASM un appareil iOS non présent dans ASM

## **Distribution des contenus**

- Apps et Livres dans Apple School Manager
- Délégation aux gestionnaires de contenu
- Acquisition de licences d'apps sur un site et transfert de licences entre sites
- Méthodes de paiement : crédit VPP et carte bancaire
- Bonnes pratiques de gestion du crédit VPP
- Distribution gérée de licences d'apps « par appareil »
- Distribution de documents dans Livres ou une autre app
- Installation des contenus automatique ou depuis le Self Service
- Réglages de réinstallation et de mise à jour automatique des apps

### **Travaux pratiques :**

- Configuration du MDM pour une distribution de contenus ASM
- Distribution d'une app de l'App Store sur un appareil iOS
- Distribution d'un document sur un appareil iOS

## **Gestion des appareils**

- Profils, commandes et inventaire
- Création et distribution d'un profil de configuration
- Configuration de restrictions
- Configuration du fond d'écran et d'un message sur l'écran verrouillé
- Masquage d'apps
- Configuration de la note de bas de page sur l'écran verrouillé
- Disposition des icônes sur l'écran d'accueil
- Filtrage du contenu Web
- Gestion du délai avant proposition d'une mise à jour
- Mode perdu et géolocalisation

### **Travaux pratiques :**

- Configuration des restrictions
- Challenges de gestion
- Mode perdu et géolocalisation

## **Infrastructure**

- Réseau Wi-Fi, couverture, capacité, bande passante
- Connexion aux services Apple
- Pré-requis réseau pour l'app En classe
- Service Mise en cache de contenu de macOS

## **Travaux pratiques :**

- Distribution d'une configuration Wi-Fi
- Utilisation du service Mise en cache de contenu

## **Mise en œuvre des apps pour la classe**

- Présentation des apps En classe, Jamf Teacher et Jamf School Student
- Mise en œuvre de classes créées dans Jamf School
- Déclaration des utilisateurs et des classes via un import CSV
- Rôle du profil éducation pour le fonctionnement de l'app En classe
- Configuration des capacités des apps Jamf Teacher et Jamf School Student

#### **Travaux pratiques :**

- Provisionnement des appareils
- Distribution des apps
- Provisionnement des apps
- Utilisation de l'app En classe
- Utilisation des apps Jamf (sur le temps disponible en fin de formation)

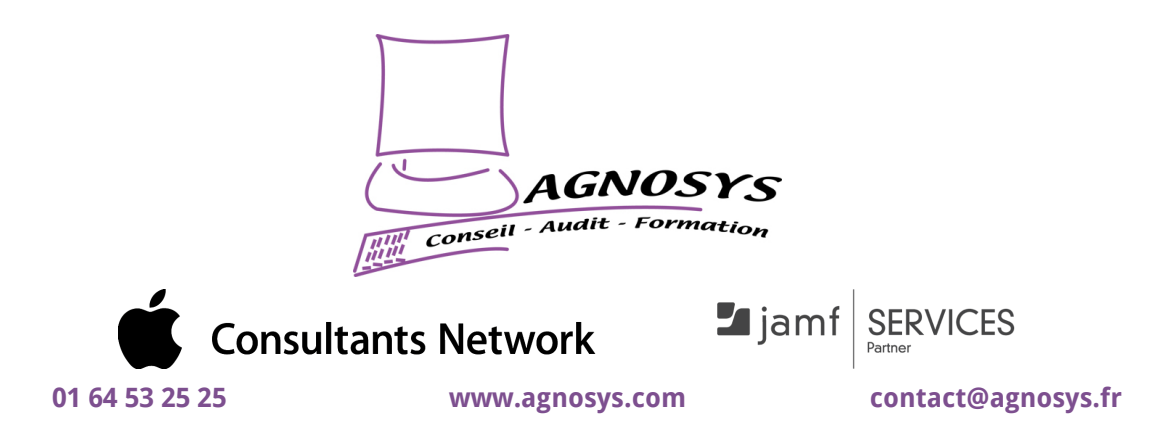

**© 2024 Agnosys. Tous droits réservés. R.C.S. EVRY B 422 568 121. Enregistré sous le numéro 11910439891. Cet enregistrement ne vaut pas agrément de l'État.**